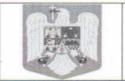

## R O M Â N I A Județul Iasi Consiliul Local al comunei Tutora

## HOTĂRÂRE Nr.23

## cu privire la aprobarea indicatorilor tehnico-economici și de asigurare a cofinantarii pentruobiectivul de investiții – "Extindere sistem de canalizare in comunaTutora, judetul Iasi"

Consiliul local al comunei Țuțora, județul Iași, întrunit în ședință ordinară din 23.02.2017;

Având în vedere:

- expunerea de motive înregistrată sub nr. 641/15.02.2017 a Primarului comunei Tutora, din care reiese necesitatea si oportunitatea investitiei; Raportul de avizare favorabil al comisiilor de specialitate din cadrul Consiliului local, înregistrat sub nr.643/15.02.2017, precum şi Raportul compartimentului de specialitate, înregistrat sub nr. 642/15.02.2017;Proiectul de hotărâre nr. 23/15.02.2017, inițiat de dl Primar Albu Cristinel;
- interesul major al comunei Tutora, judetul Iasi, pentru dezvoltarea unei infrastructuri moderne si necesitatea asigurării serviciilor de utilitate publică, precum şi necesitatea accesării de fonduri publice relevante pentru dezvoltarea durabilă a comunității;
- în conformitate cu prevederile Legii nr. 273/2006 privind finanțele publice locale, cu modificările și completările ulterioare;
- Legea 227/2015 privind Codul Fiscal, cu modificarile si completarile ulterioare.
- În temeiul prevederilor art. 36 alin. (2) lit. "b", alin. (4) lit. " e " si " f ", alin. (6) lit. " a " pct. 2, 4, 14, art. 45 alin. (2) lit. " d "și art. 115 alin. (1) lit. " b " din Legea nr. 215/2001 privind administrația publică locală, republicată, cu modificarile si completarile ulterioare;

## Consiliul local al comunei Tutora, județul Iasi, HOTĂRĂȘTE:

<u>ART. 01.(1)</u>Se aprobă indicatorii tehnico – economici aferenti obiectivului de investiție– "Extindere sistem de canalizare in comunaTutora, judetul Iasi" astfel cum sunt prezentați în anexa la hotărâre.

(2) Anexa face parte integrantă din prezenta hotărâre.

<u>ART. 02.</u>Se aprobă cofinanțarea din bugetul local a următoarelor cheltuieli neeligibile pentru realizarea obiectivului de investiții – Extindere sistem de canalizare in comunaTutora, judetul Iasi

| NR. CRT | SURSE DE FINANȚARE                        | VALOARE lei       |
|---------|-------------------------------------------|-------------------|
| Ι       | Valoarea totală a proiectului:            | 15.747.280 cu TVA |
| II      | Contribuția proprie în proiect, din care: | 635.110cu TVA     |
| a.      | Studii de fezabilitate                    | 116.620cu TVA     |
| b.      | Studii de teren                           | 35.700 cu TVA     |

| c. | Expertiza tehnica                                                    | 0                  |
|----|----------------------------------------------------------------------|--------------------|
| d. | Audit energetic                                                      | 0                  |
| e. | Asistențătehnică                                                     | 153.510 cu TVA     |
| f. | Consultanță                                                          | 119.000cu TVA      |
| g. | Taxe pentru obținerea de avize/ acorduri<br>/autorizații             | 12.000 (fara TVA)  |
| h. | Organizarea procedurilor de achiziții                                | 14.280 cu TVA      |
| i. | Cheltuieli conexe organizării de șantier                             | 0                  |
| j. | Comisioane, cote, taxe, costuri credite                              | 112.000 (fara TVA) |
| k. | Cheltuieli pentru probe tehnologice, teste și predare la beneficiar. | 0                  |
| 1. | Cheltuieli pentru obtinerea si amenjarea terenului                   | 72.000 cu TVA      |

<u>ART.03</u> Primarul comunei Tutora împreună cu aparatul de specialitate vor duce la îndeplinire prevederile prezentei hotărâri.

<u>ART.04</u>.Neîndeplinirea sau îndeplinirea necorespunzătoare a prevederilor prezentei hotărâri atrage de partea celor vinovați răspunderea materială, civilă, administrativă, disciplinară, contravențională sau penală, dupăcaz.

<u>Art.5</u>. Prezenta hotărâre se comunică, prin intermediul secretarului comunei Țuțora, judetul Iași, în termenul prevăzut de lege,

- Primarului şi viceprimarului comunei Ţuţora, judetul Iaşi,
- Instituției prefectului județului Iași pentru control de legalitate
- Se aduce la cunoștință publică prin afișarea la sediul primăriei

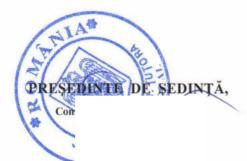

Dată astăzi 23.02.2017

**SECRET** Jr.Anton AMARANDEI